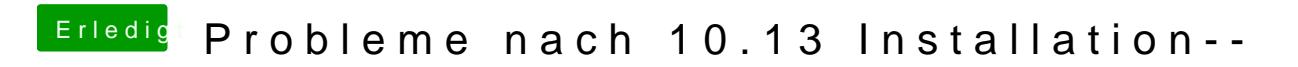

Beitrag von McRudolfo vom 11. Oktober 2017, 15:42

Ich werfe mal als Systemdefinition iMac15,1 ins Rennen: im Original i5 4590